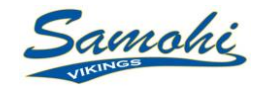

## **Naviance**

## Career & College Planning Guide

*Family Connection* from **Naviance**, a Web-based service designed especially for students and parents. It is a comprehensive website that you can use to help make decisions about courses, colleges, and careers. Family Connection also provides up-to-date information that's specific to our school. It also lets us share information with you about up-coming meetings, news, and events, as well as other Web resources for college and career information.

## **Activate Your Account**

Logon to<http://connection.naviance.com/santamonica> and Use student **User Name**: (firstname.lastname) with student **Password**: (Samohi ID #)

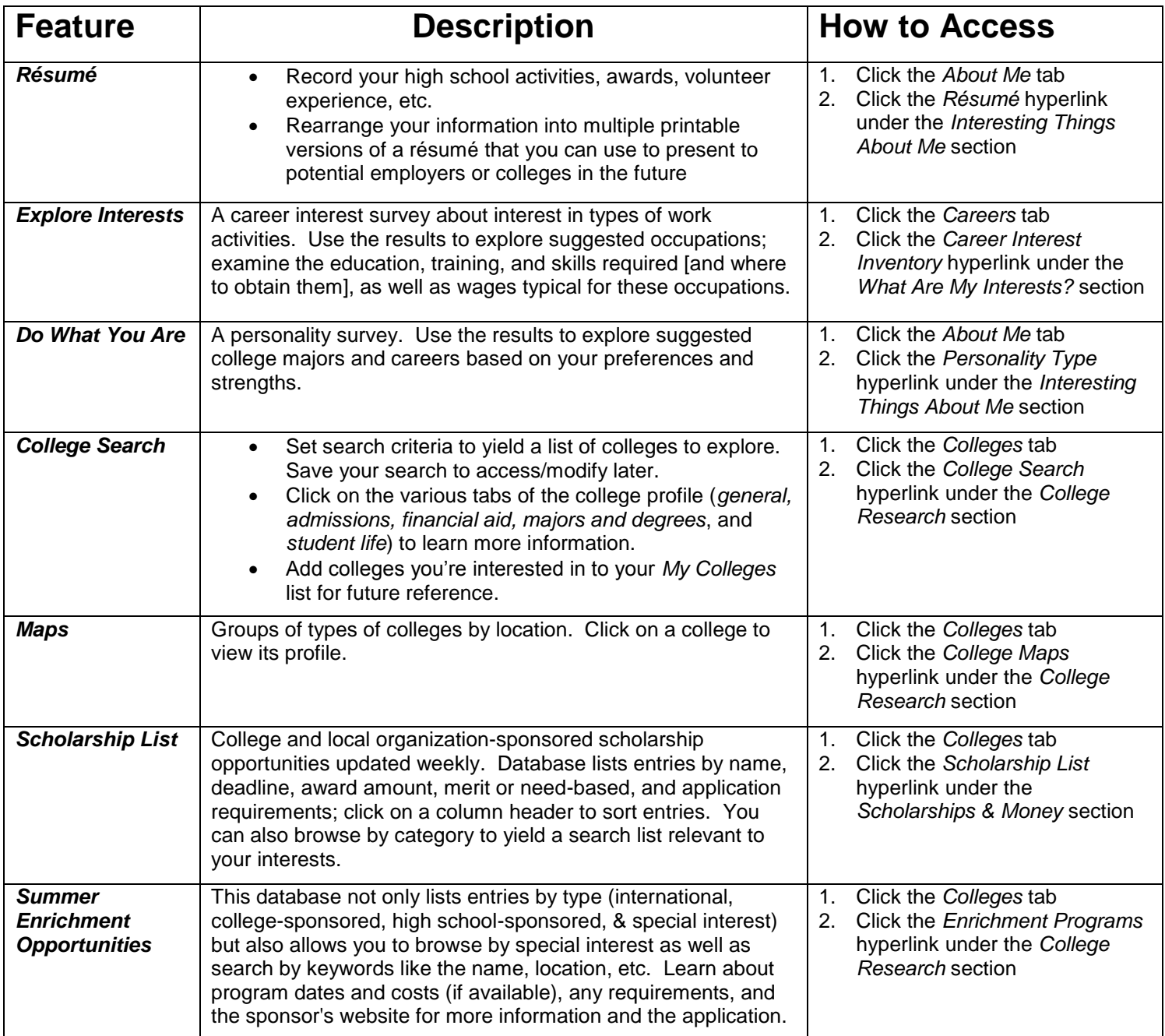